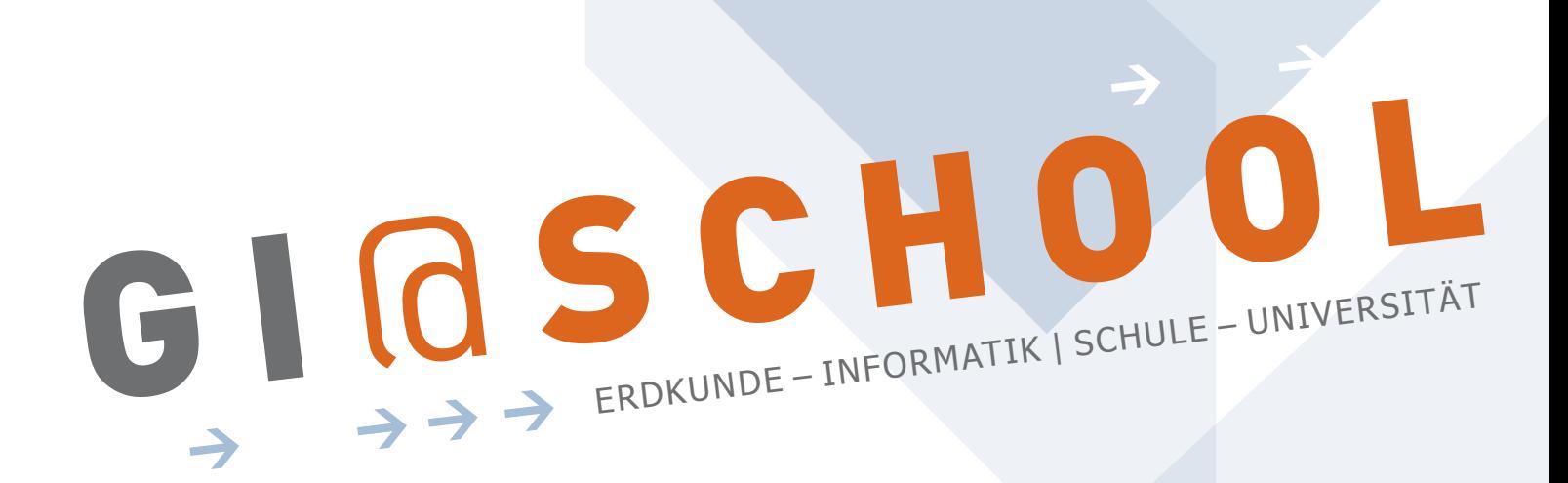

# Geoinformatik im Informatik-Unterricht

Kooperation mit dem Institut für Geoinformatik

Westfälische Wilhelms-Universität Münster

# Modul 5: Geoinformationssysteme

"Komponenten und Fähigkeiten eines einfachen GIS"

## HOMEPAGE www.GI-at-school.de

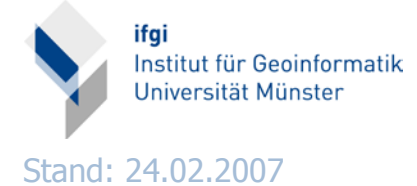

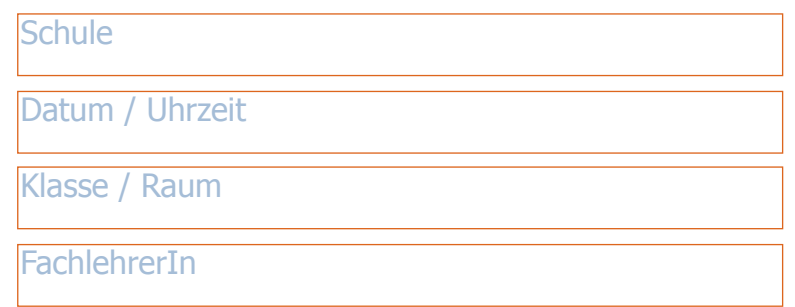

#### 1. THEMA des vorhabens

In dieser Unterrichtseinheit werden den Schülern die grundlegenden Komponenten eines Geoinformationssystems vermittelt. In der einleitenden Präsentation werden folgende Themen behandelt: Geodaten, strukturelle Komponenten eines GIS, Objekt- und Feldkonzept (Verktor- und Rasterdaten), Grundfunktionen/Steuerungselemente, und Analysefunktionen.

Den Hauptteil der Zeit nimmt die selbstständige Erarbeitung des Quelltextes von "easyGIS" ein. Die SchülerInnen lernen, sich in der Struktur einer fremden Software zu Orientieren. Sie bekommen verschiedene Aufgaben, an Hand derer sie die Programmstruktur nachvollziehen können. Die Ergebnisse stellen die einzelnen Teams den anderen Teilnehmern des Kurses vor. easyGIS wurde vom GI@School-Team unter GPL 2+ lizensiert und kann gerne im Kurs weiterverwendet oder -entwickelt werden.

Am Ende des Moduls wird ein Ausblick gegeben, was Geoinformatik ist und welche Thmen auf dem Gebiet der Geoinformatik bearbeitet werden. Es wird Zeit für Fragen zum Thema, dem Studium allgemein, sowie dem Studium der Geoinformatik in Münster geben. Die Stunde wird mit einem kurzen Evaluierungsbogen abgeschlossen.

Der Unterricht wird durchgeführt von Studenten der Geoinformatik.

#### 1.1 Erweiterungsmöglichkeiten

Für fortgeschrittene Informatik (Leistungs-)Kurse sind folgende Erweiterungen des Moduls denkbar. Sofern nicht weiter vermerkt, können die Vorkenntnisse der SchülerInnen es erlauben, die zuvor beschriebenen Inhalte zu kürzen.

**>** Kennenlernen des Dijkstra Algorithmus für die Bestimmung aller kürzesten Wege (Präsentation und gemeinsames Beispiel, anschl. gemeinsames Betrachten der Umsetzung im Quellcode (als Beispiel des Singleton-Entwurfsmusters).

**>** Selbstständiges Programmieren des Dijkstra-Algorithmus, d.h. Umsetzen eines als Text gegebenen Algorithmus. Zusätzliche Zeit: mindestens **2 Schulstunden**

**>** XML als Datenstruktur für Vektordaten, XML-Dokumente in Java **>** Effektive Entwicklung mit Eclipse: Shortcuts, Debugging, Code-Templates, Code-Assist

**>** WMS (Web Map Service): Ein WMS ist ein vom OGC (Open Geospatial Consortium) standartisierter Webservice für digitale Rasterdaten. Kennenlernen der Basisoperationen GetMap, GetFeatureInfo, GetCapabilities und selbstständiges Erarbeiten der Implementierung im Programm.

#### 1.2 technische vorraussetzungen

**>** Ein Rechner für maximal 2 SchülerInnen

**>** Java Entwicklungsumgebung (ideal: Eclipse) mit Java 1.5

**>** Breitband Internetzugang (für WMS zwingend notwendig) oder lokaler Fileserver

**>** Beamer

#### 1.3 Vorbereitung des Themas (durch den Fachlehrer) bzw. Voraussetzungen

Die SchülerInnen sollten Grundkenntnisse im Umgang mit dem Computer und dem Betriebssystem haben. Insbesondere ein qualifizierter Umgang mit der Entwicklungsumgebung ist essenziell für das effektive Arbeiten in den Erweiterungen dieses Moduls.

**>** Grundlagenmodul: Grundlagen von Java zwingend erforderlich, mindestens Java 1.4 (1.5 wünschenswert), sowie Grundlagen der Objektorientierung (UML - Klassendiagramme wünschenswert)

**>** Dijkstra (kennenlernen): s.o., dazu Grundlagen der Graphentheorie (Knoten und Kanten, Adjazenz und Inzidenz) wünschenswert

**>** Dijkstra (programmieren): Sicherer Umgang mit der Java 1.5 API, generischen Typen und Collections (List, Map)

## 2. Lernziele der Unterrichtsstunde

## 2.1 Hauptziel der stunde

Die SchülerInnen sollen das easyGIS kennen lernen und einige elementare Funktionen verstehen.

## 2.2 TEILziele der stunde

- **>** Importieren eines fremden Programmes in die eigene IDE
- **>** Erarbeiten des Funktionsflusses zu folgenden Fragestellungen:
	- **>** Woher kommen die Daten?
	- **>** Welche Daten werden verarbeitet?
	- **>** Wie wird die Kartenanzeige manipuliert?
- **>** siehe Erweiterungsmöglichkeiten

#### 3. geplanter stundenverlauf

Beispielhaft für das Grundlagenmodul. In erweiterten Modulen wird die hier aufgeführte Gruppenarbeit drastisch verkürzt. Auch das Vorstellen des Codes und der Import sollte duch Vorkenntnisse deutlich weniger Zeit in Anspruch nehmen.

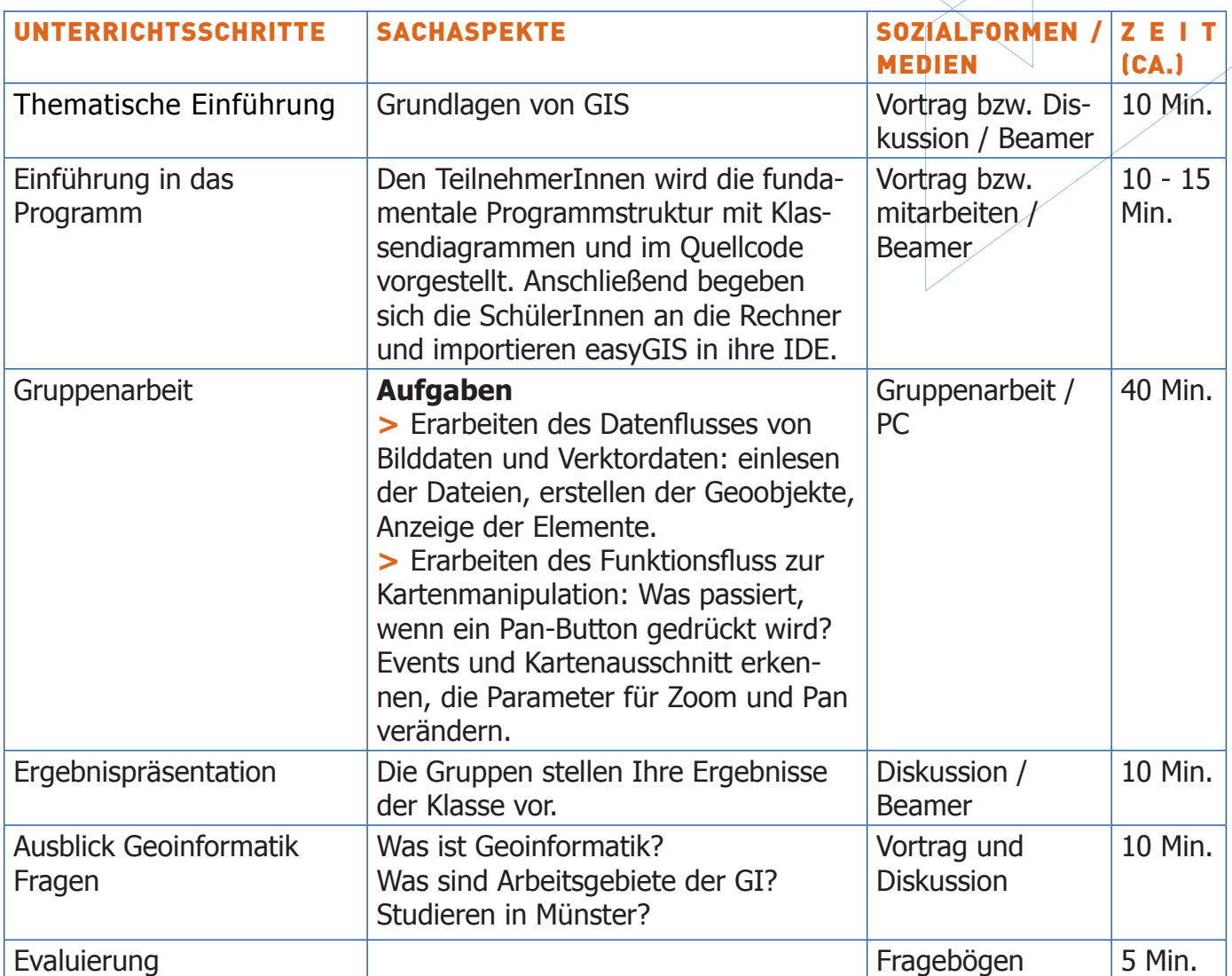

#### **ERWEITERUNGEN**

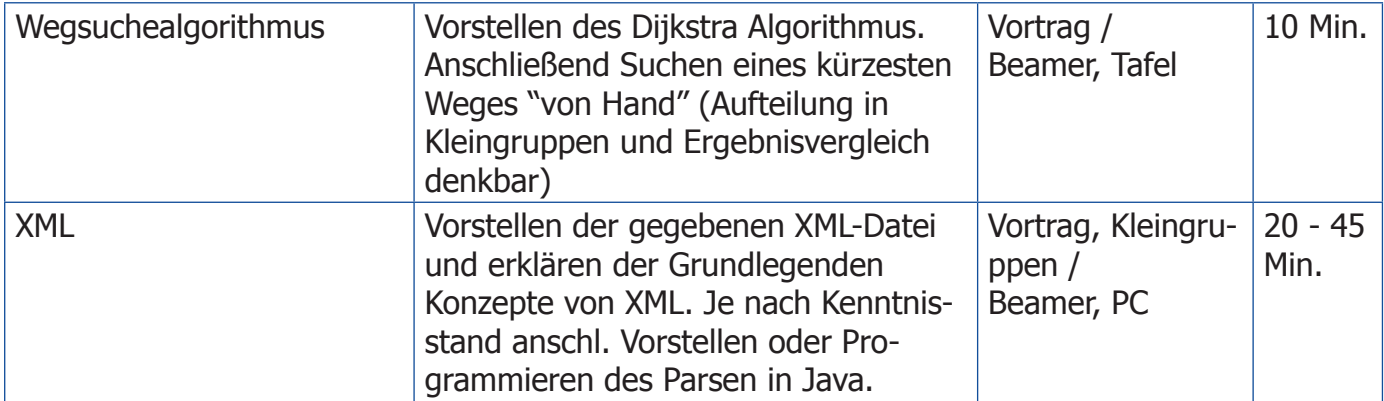

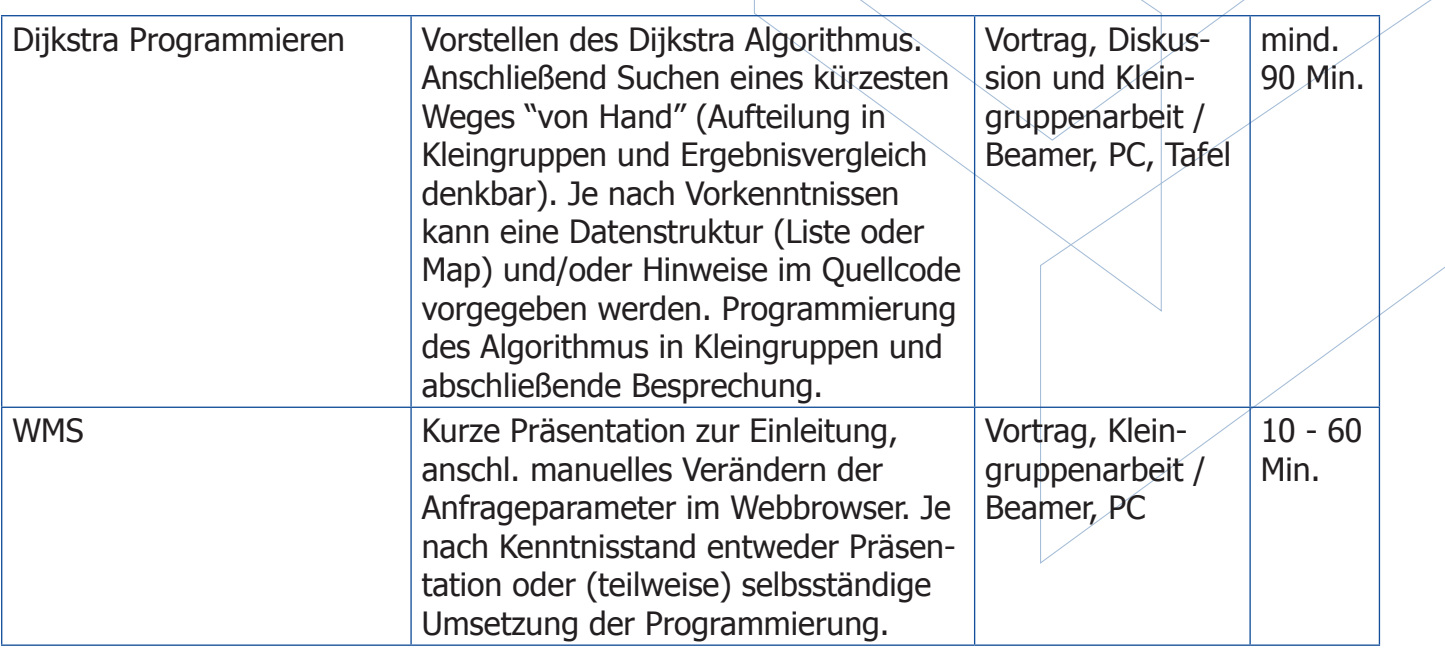

## 4. ANHANG

- **>** UML Diagramme von easyGIS
- **>** Quellcode von easyGIS